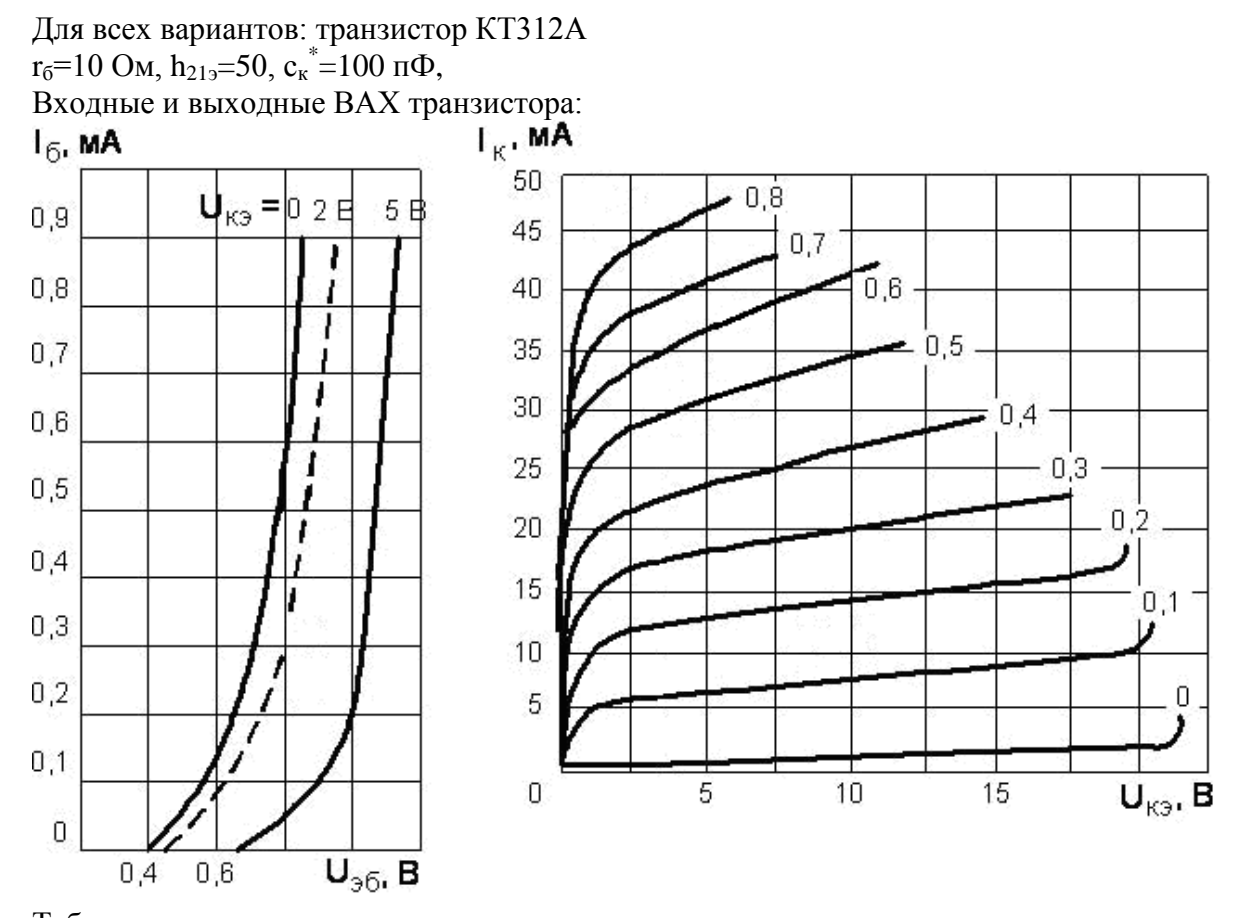

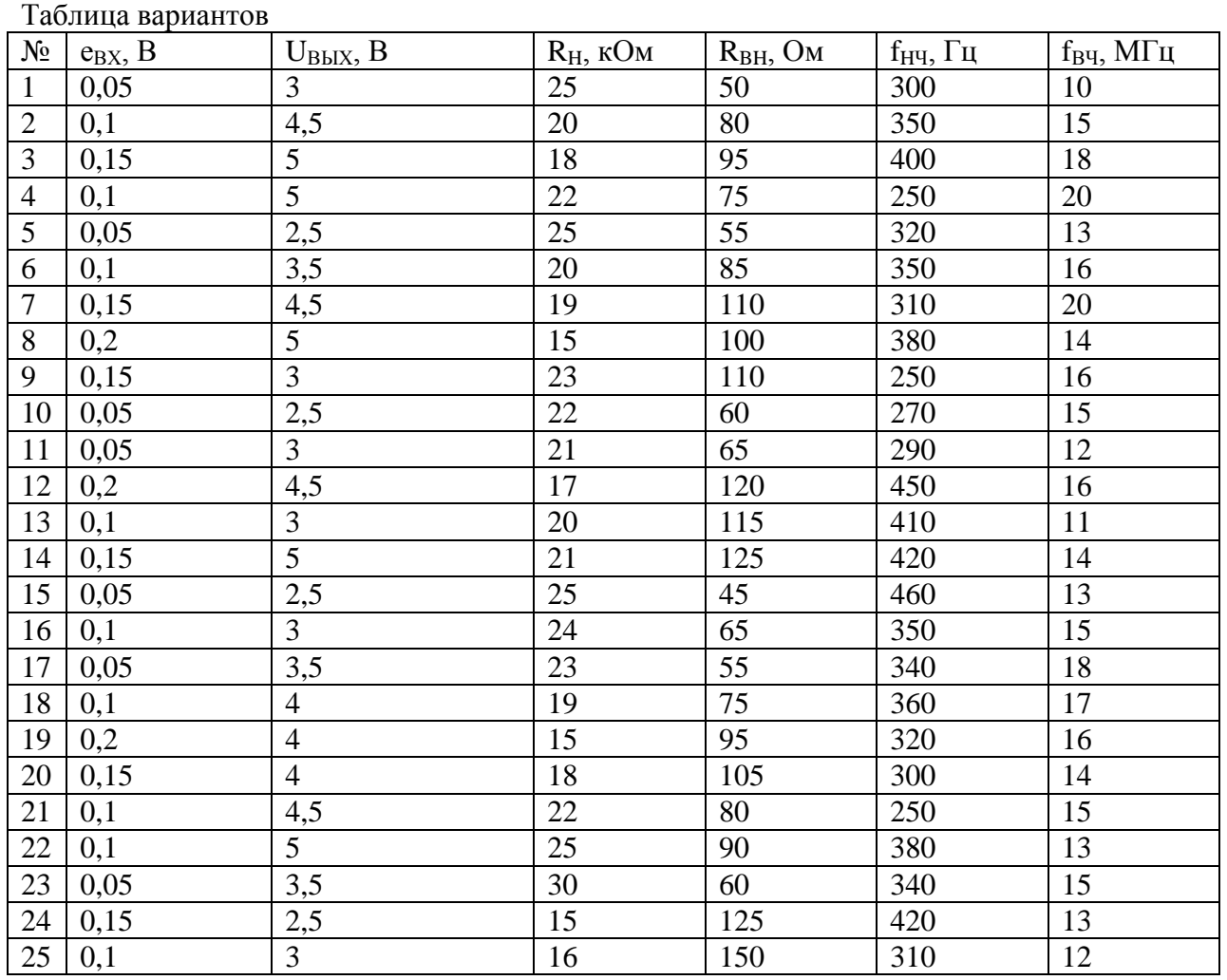

Работа выполняется на чистых листах А4, текст пишется от руки, первый лист титульный (обязательно указать ФИО, номер варианта и группу)

Номер варианта соответствует порядковому номеру в списке, который староста группы оформил в моем журнале, претензии по поводу неверных вариантов не принимаются.

В начале работы выписать начальные данные, соответствующего варианта, вычертить схему УННЧ, подписать условные обозначения элементов. К работе обязательно прикрепить график входных и выходных ВАХ, на котором выполнить все необходимые для расчета графические построения.

Порядок выполнения работы по расчету элементов УННЧ.

## РЕЖИМ ПОКОЯ

Определить коэффициент усиления по напряжению:

$$
K_U = \frac{U_{\text{Boltz}}}{e_{\text{ex}}}
$$

Определить напряжение источника питания:

$$
E_{\kappa} = 3U_{\text{b}}^{\text{max}}
$$

На графике выходных ВАХ транзистора отметить точку холостого хода

$$
I_{\kappa}=0
$$

Определить напряжение точки покоя, учитывая, что усилитель работает в классе А:

$$
U_{\kappa=0} = \frac{E_{\kappa}}{2}
$$

Определить минимальное напряжение коллектор-эмиттер в процессе работы усилителя:  $U_{\kappa 9\text{min}} = U_{\kappa 90} - U_{\kappa b x}$ 

Отметить на графике выходных ВАХ полученные напряжения  $U_{\kappa 90}$  и  $U_{\kappa 9\text{min}}$ , построить из точки  $U_{\kappa$ <sub>2</sub> min</sub> вертикальный перпендикуляр, найти пересечение этого перпендикуляра с одной из выходных характеристик транзистора, исходя из двух условий:

- 1. точка пересечения должна лежать как можно выше, ток коллектора должен быть максимально возможным
- 2. выходная характеристика должна быть стабильной, то есть иметь вид прямой линии в месте пересечения с перпендикуляром

Через полученную точку пересечения и точку холостого хода провести нагрузочную прямую, соединив их между собой.

На нагрузочной прямой отметить точку покоя, соответствующую значению  $U_{m0}$ , для которой определить по графику ток коллектора покоя  $I_{k0}$  и базовый ток покоя  $I_{60}$ , соответствующий той выходной характеристике транзистора, которая пересекает нагрузочную прямую в точке покоя.

На входной ВАХ транзистора построить входную характеристику, соответствующую напряжению покоя  $U_{\nu 0}$ , если напряжение покоя больше 5B, то использовать входную характеристику 5В.

Используя построенную входную характеристику, получить значение напряжение базаэмиттер покоя  $U_{\delta \phi}$  по графику

Определить сопротивление коллектора, обеспечивающее заданный коэффициент усиления по напряжения при выбранном положении точки покоя

$$
R_{k} = \frac{K_{U} * R_{ex} * R_{H}}{R_{H} - K_{U} * R_{ex}},
$$
где  $R_{ex}$  - это входное сопротивление транзистора

$$
R_{ex} = r_{\delta} + r_{\delta} (h_{21} + 1)
$$
, где  $r_{\delta}$  - это сопротивление открытого эмиттерного перекода

$$
r_s = \frac{\varphi_T}{I_{s0}}
$$
, где  $\varphi_T$  - это температурный потенциал (при компатной температуре равен 25

мВ), а I<sub>20</sub> - это ток эмиттера покоя

$$
I_{\infty} = I_{\kappa 0} + I_{\delta 0}
$$

Определив сопротивление коллектора, необходимо округлить полученное значение до стандартного из ряда Е24, тоже самое необходимо сделать для всех сопротивлений и емкостей, которые используются в схеме в виде отдельных элементов. Определяем сопротивление эмиттера:

$$
R_{3} = \frac{E_{\kappa} - I_{\kappa 0} * R_{\kappa} - U_{\kappa 30}}{I_{30}}
$$

Округляем по ряду Е24

В случае если  $R_a < 0$ , то увеличиваем напряжение питания  $E_{k}$  до  $E_{k} = 4U_{k=0}$  и повторяем расчет точки покоя, не изменяя при этом  $U_{k>0}$ 

Определяем сопротивления делителя напряжения  $R_1$  и  $R_2$ 

$$
R_2 = \frac{I_{30} * R_3 + U_{630}}{I_{\partial}}
$$
, 
$$
T_A = 10I_{60}
$$
  

$$
R_1 = \frac{E_{\kappa} - I_{\partial} * R_2}{I_{\partial} + I_{60}}
$$

Округляем полученные значения  $R_1$  и  $R_2$  по ряду E24

Определяем коэффициент усиления по току, для этого определяем разницу между токами коллектора в точке  $U_{\kappa 9\text{ min}}$  и  $U_{\kappa 90}$  на выходной ВАХ, а также разницу между токами в точках  $U_{\delta 30}$  и  $U_{\delta 30} + e_{\delta x}$  на входной ВАХ

$$
K_{I} = \frac{\Delta I_{\kappa}}{\Delta I_{\delta}}
$$

Определяем коэффициент усиления по мощности  $K_P = K_U * K_I$ 

## ДИНАМИЧЕСКИЙ РЕЖИМ

В динамическом режиме учитывается влияние частоты усиливаемого сигнала на работу УННЧ и производится расчет емкостей в нем.

Определяем постоянную времени для усиления высокой частоты

$$
\tau_{B\,} = c_{\kappa}^*(R_{\kappa} \parallel R_{\mu})
$$

Определяем коэффициент частотных искажений для УННЧ

 $M_{Bq} = \sqrt{1 + \omega_{Bq}^2 \tau_{Bq}^2}$ , где  $\omega_{Bq}$  - это циклическая частота сигнала на высокой частоте Циклическая частота определяется по стандартной частоте через соотношение:  $\omega = 2\pi f$ 

Задаем симметричность амплитудно-частотной характеристики УННЧ через равенство коэффициентов частотных искажений на высокой и на низкой частотах

$$
\boldsymbol{M}_{B\boldsymbol{q}} = \boldsymbol{M}_{H\boldsymbol{q}}
$$

Определяем постоянную времени для низкочастотного сигнала

$$
M_{BH} = \sqrt{1 + \frac{1}{\omega_{HH}^2 \tau_{HH}^2} + \frac{1}{\omega_{HH}^2 \tau_{BX}^2}}
$$

Для решения уравнения с двумя неизвестными определим равенство  $\tau_{H\Psi} = \tau_{BX} = \tau$ , задавая одинаковое влияние разделительных емкостей на частотные характеристики УННЧ.

$$
\tau = \frac{2}{\omega_{H} \sqrt{M_{B} q^2 - 1}}
$$

Определяем величину разделительных емкостей

$$
c_{p1} = \frac{\tau}{R_{\rm gh} + R_{\rm ex}}
$$

$$
c_{p2} = \frac{\tau}{R_{\rm g} \parallel R_{\rm H}}
$$

Округляем полученные значения по ряду Е24

Для определения емкости в эмиттерной цепи задаем условие, чтобы влияние обратной отрицательной связи на частотные искажение было минимальным  $\tau_{\alpha} \gg \tau$ 

$$
\tau_{\rm g}=100\tau
$$

$$
c_{\scriptscriptstyle 9} = \frac{\tau_{\scriptscriptstyle 9}}{R_{\scriptscriptstyle 9}}
$$

Округляем полученное значение емкости по ряду Е24

На этом все элементы УННЧ можно считать рассчитанными под конкретные параметры входного и выходного сигналов УННЧ.